China Linux Kernel Conference (October 24<sup>th</sup>, 2020)

## Accelerators For Everyone

Tony Luck. Principal Engineer. Intel Architecture, Graphics, & Software Group

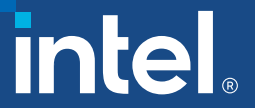

#### Tony Luck

Working on Linux at Intel since 2000

- **Specializes in server features** 
	- RAS
	- RDT
	- Accelerators

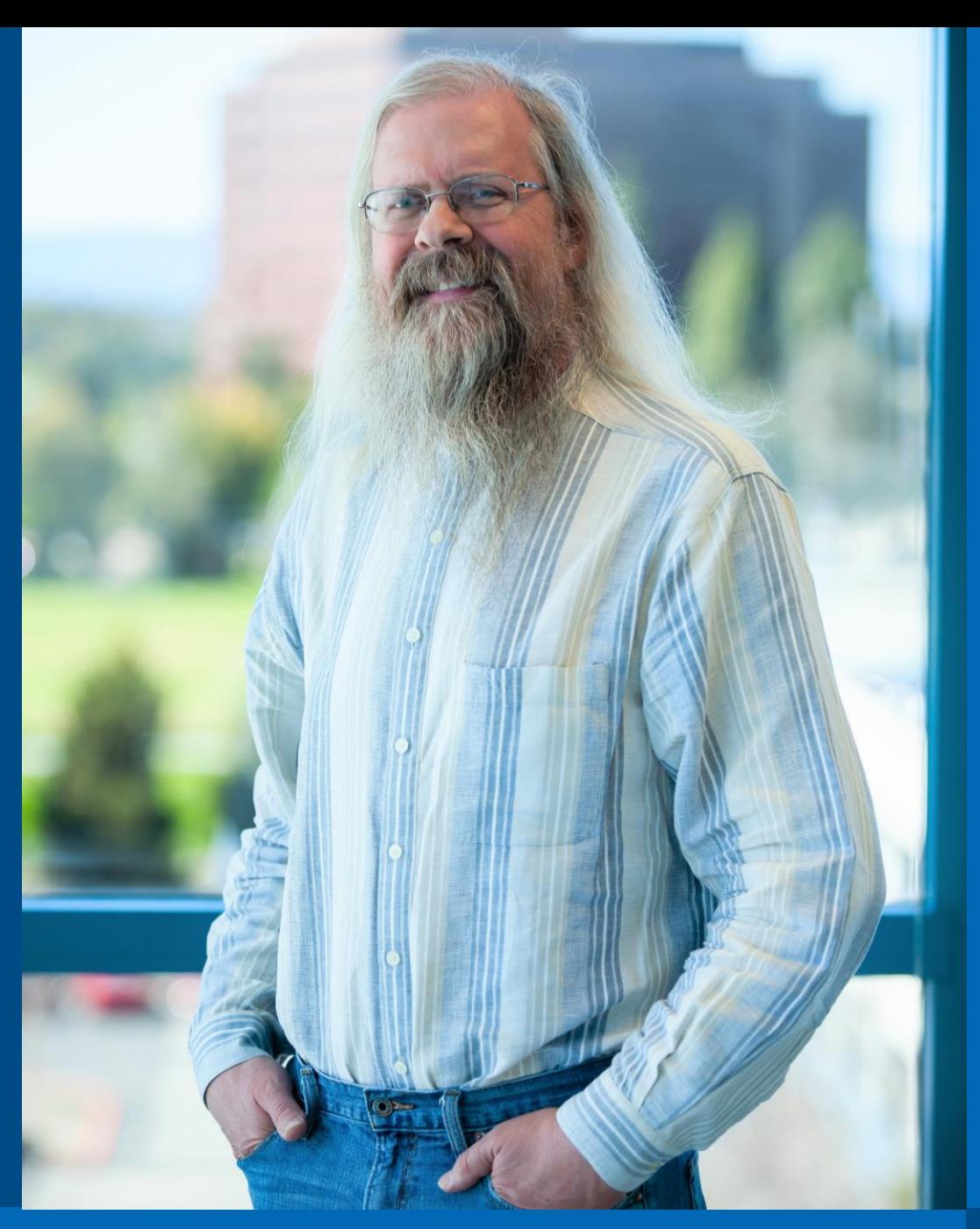

The Future (according to experts)

"... domain-specific architectures as the only path forward for improved performance and energy Efficiency Reptterson "Computer Architecture, A Quantitative Approach"

#### Agenda

- **General accelerator goodness**
- **DSA specifics**
- **Linux driver implementation**
- **User interface**
- **Conclusion**

#### Existing accelerators are hard to use

- Suitable only for large tasks
	- Overhead to access eliminates benefit for small tasks
- Typically access physical, not virtual memory addresses
	- Only usable from kernel or driver interfaces
- **Elimited number of instances** 
	- Difficult to share between unrelated users

#### Solution(1): Reducing the overhead - descriptor

- User composes a "descriptor" in cacheable memory that contains all the information needed for a specific operation
	- "Opcode" = which operation to perform
	- Source and destination addresses for the work
	- Byte count(s) for the size of operands
	- Flags may modify how the operation is performed and how completion of the operation is indicated
	- Completion record address

#### Solution(1): Reducing the overhead **submission**

- New instructions to add a descriptor to a device work queue using an MMIO "portal" address
	- MOVDIR64B
	- ENQCMD
	- ENQCMDS

#### Solution(2): Shared virtual memory

 Each descriptor includes virtual addresses of source and destination operands

**Each request is associated with a PASID (Process Address Space)** IDentifier) that is set up by the operating system and used by the device to request the IOMMU translate virtual addresses to physical

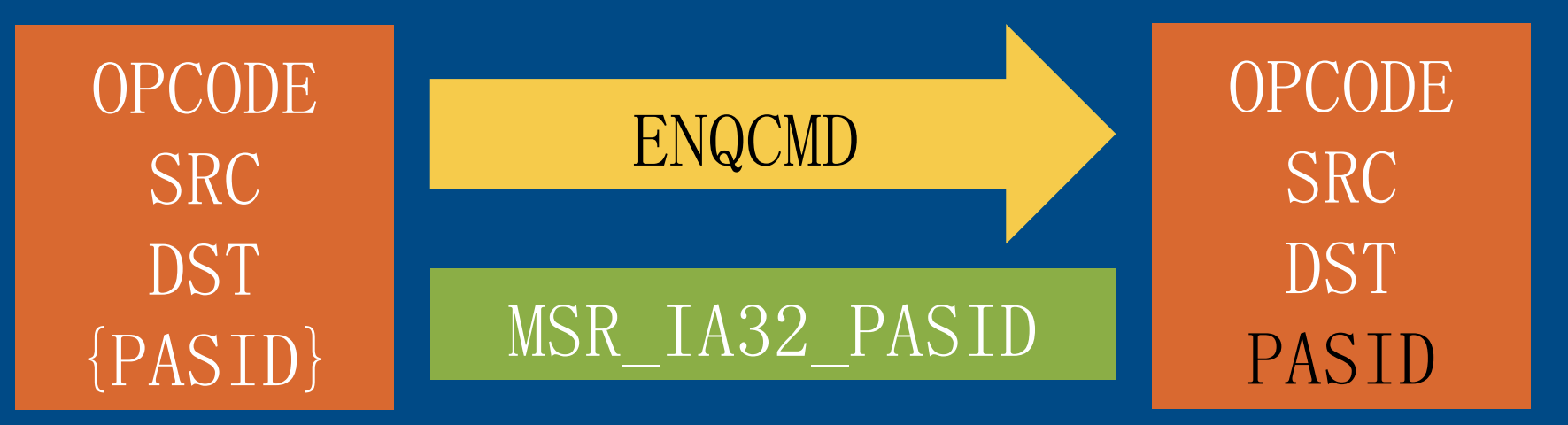

#### Solution(3): Sharing between unrelated users

- Devices have a finite amount of storage for queued requests
- In a traditional device all the users need to keep track of how many requests are in the queue
	- Needs locking, or atomic operations on shared variable
- The ENQCMD instruction avoids this by returning status:
	- RFLAGS.ZF=0 Success. The request was queued
	- RFLAGS.ZF=1 Retry/Failure

## Intel®Data Streaming Accelerator

A high-performance data copy and transformation accelerator

#### DSA – Use cases

 Data center CPU cores spend a lot of cycles on trivial "copy" and "clear" page operations

- OS must clear pages before re-using them
- VMM must clear pages before assigning to a guest
- OS migrates pages between NUMA nodes when scheduler rebalances load
- Page de-duplication
- "I/O" to persistent memory (e.g. 3D-Xpoint™)
- Network solutions like DPDK. Storage solutions like SPDK

#### DSA Configuration (high level view)

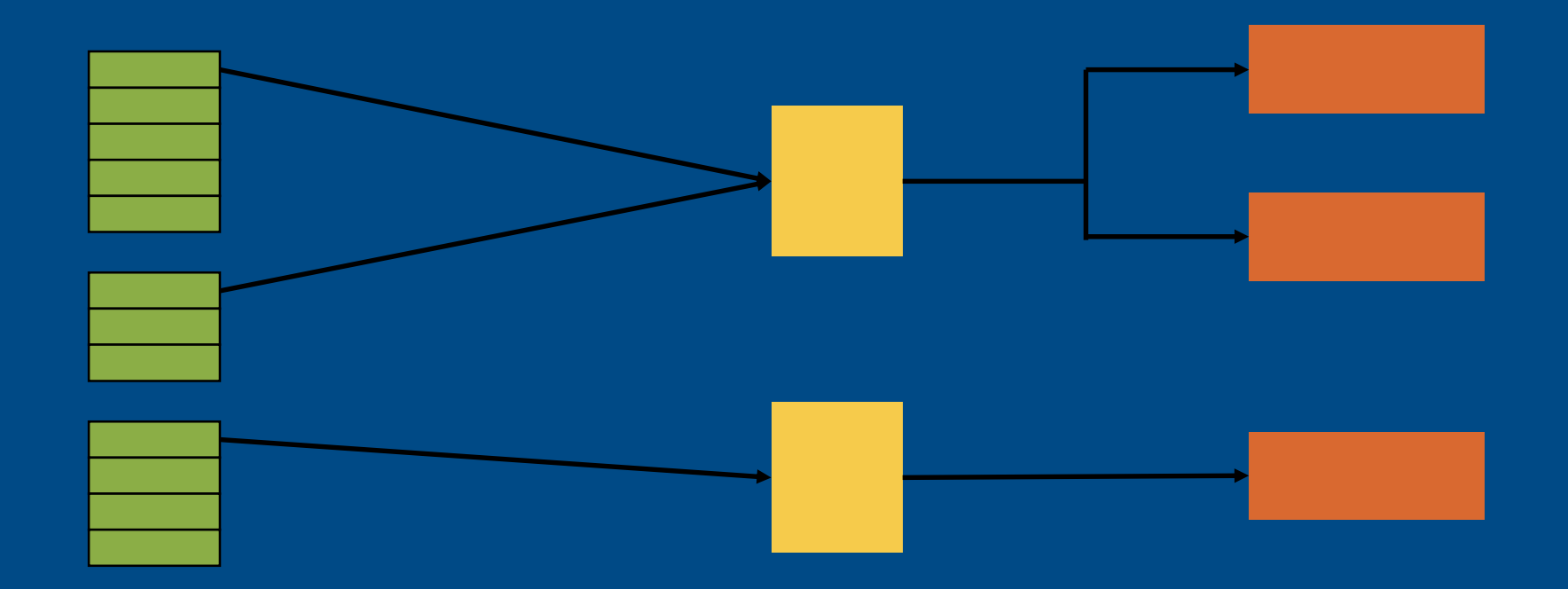

#### Work Queues **Engines** Groups **Engines**

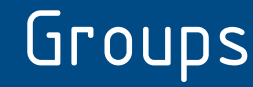

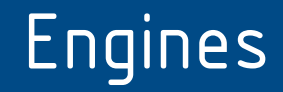

intel.

#### DSA Operation Types

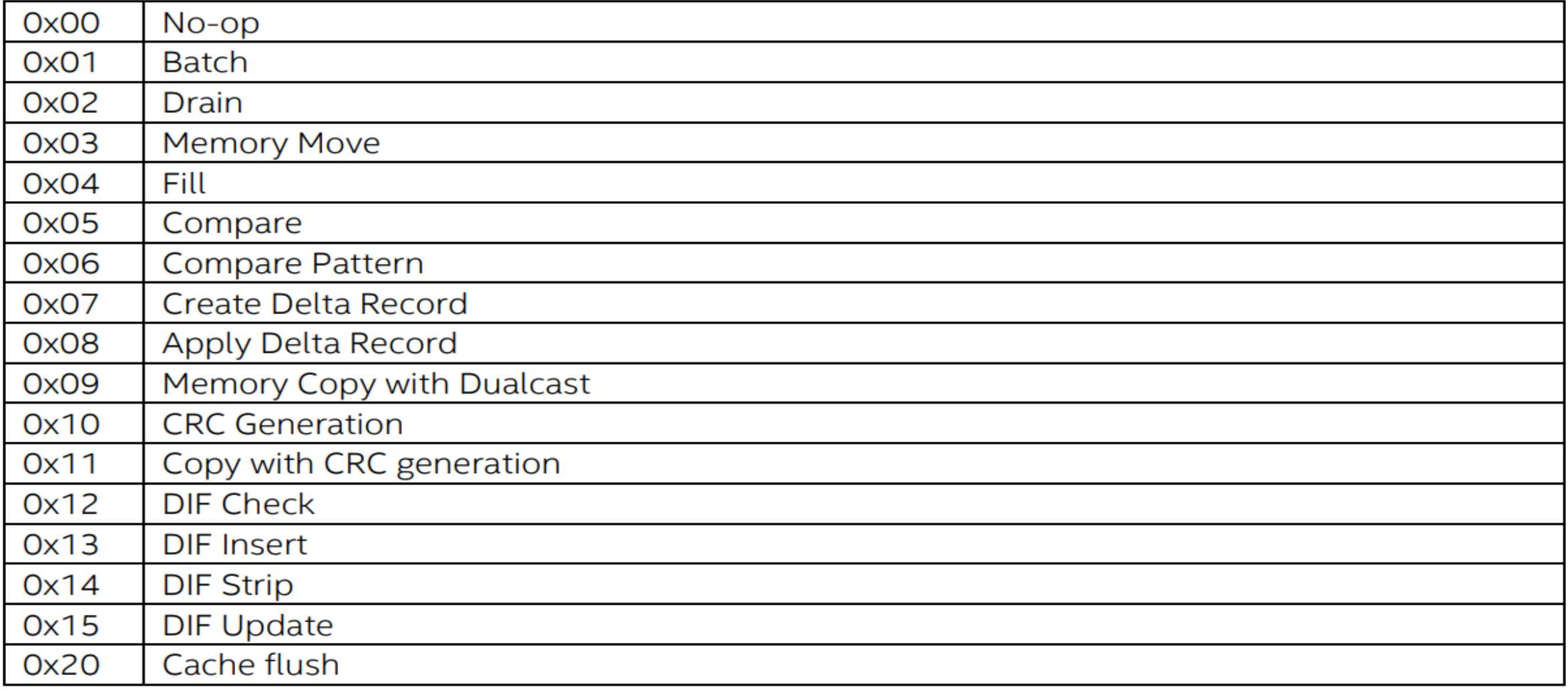

#### DSA Example Descriptor and Completion

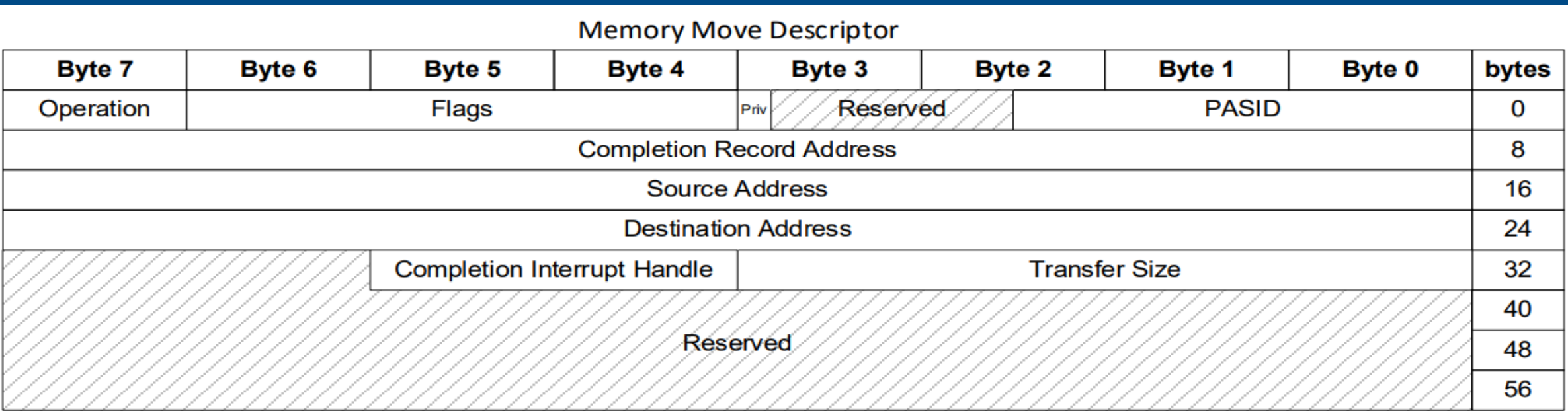

#### **Memory Move Completion Record**

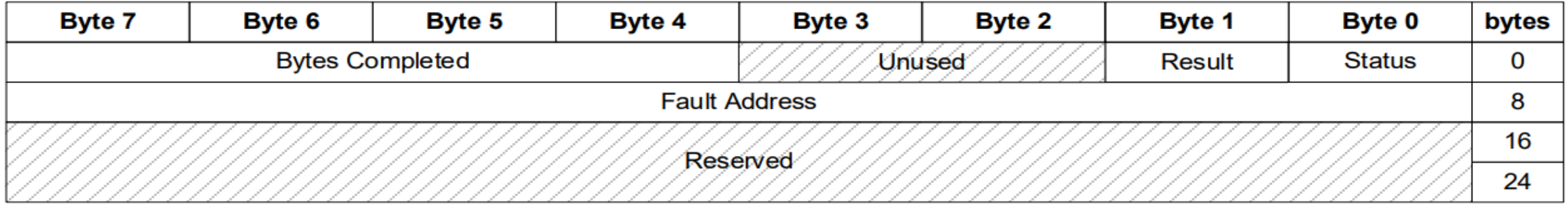

### Linux driver implementation

#### **Configuration tool**

**There will be multiple DSA devices in a system** 

- Up to 8 work queues per device
- Previous picture didn't include all the details
- Some use cases might involve run-time reconfiguration

■ Solution: Driver provides interface in /sys to configure User space tool: accel-config

• https://github.com/intel/idxd-config

#### Example accel-config "json" output

"grouped workqueues": [

```
"dev":"wd0.0",
"mode": "shared",
"size":16,
"group id":0,
"priority":10,
"block on fault":1,
"cdev minor":0,
"type": "user",
"name" : "app1","threshold":15,
"state": "enabled",
"clients":0
```
#### **Driver status**

- Basic driver with minimal functionality in v5.6
- **Kernel support for PASID in v5.10**
- Support for shared work queues and shared virtual memory v5.11
	- Merge through dmaengine tree
	- <git://git.kernel.org/pub/scm/linux/kernel/git/vkoul/dmaengine.git>

 $\blacksquare$  In progress – virtualization support

Code is in drivers/dma/idxd/\*

#### User interface

#### In-kernel users

**Copy operations may use existing dma kernel interfaces** 

- Or can request direct access to work queues from the driver
	- iadx request available wqs()

#### **Applications**

- Currently driver provides character device interface for each work queue
- **Applications open the device**
- Use mmap(2) to get access to the portal to submit work
- Evaluating the "uacce" Linux interface to see if it can be extended

#### **Conclusion**

- **Accelerator devices are coming soon**
- **Low latency programming model**
- Accessible from:
	- Bare metal OS
	- Applications
	- Guest OS running on VMM

# Intel.